## **WEB券 使用方法**

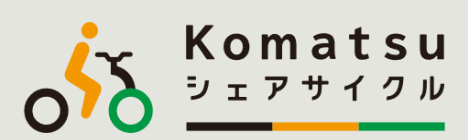

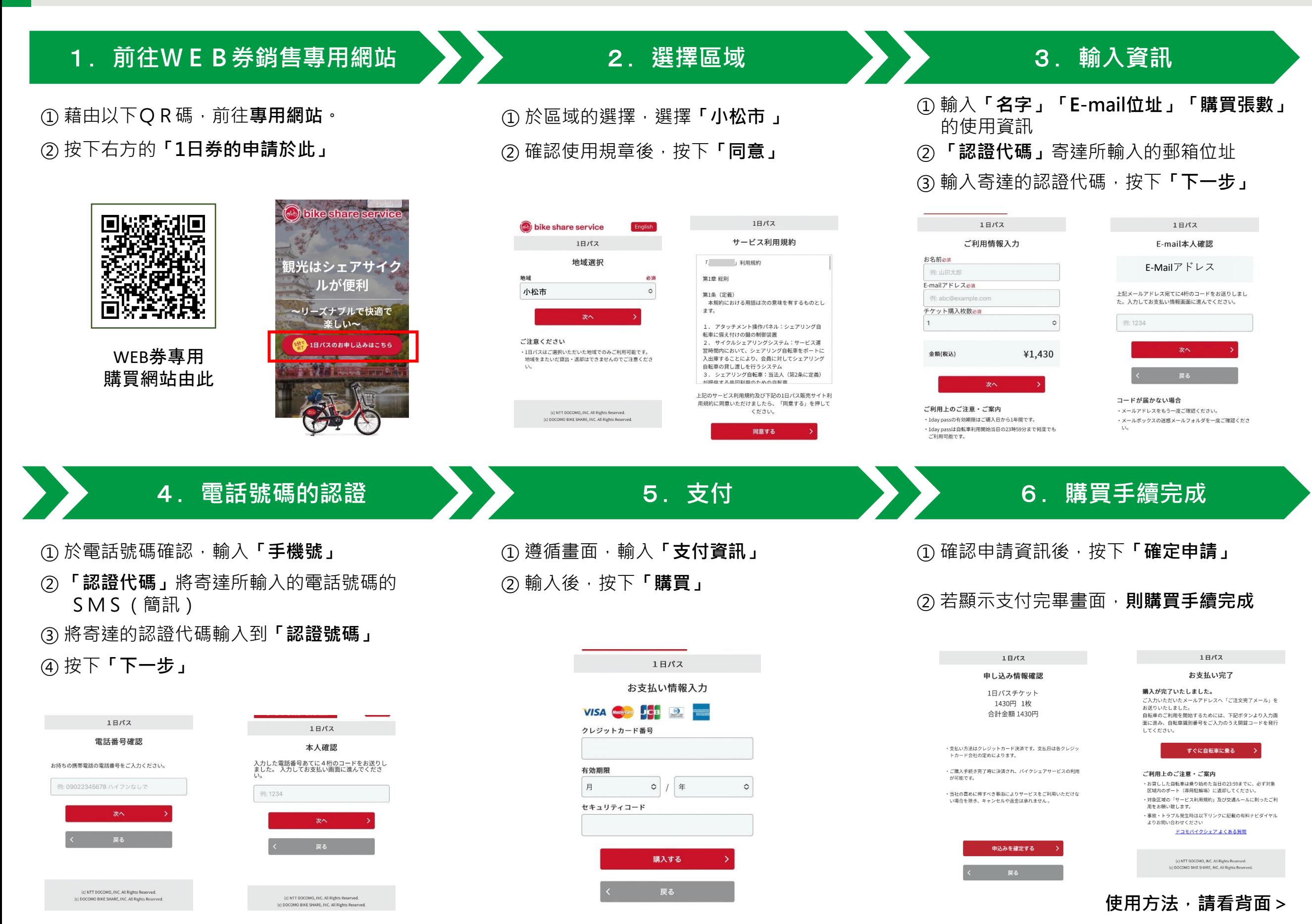

## **WEB券 使用方法**

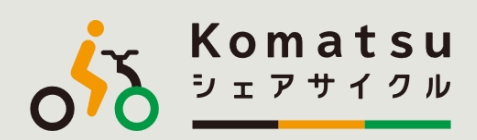

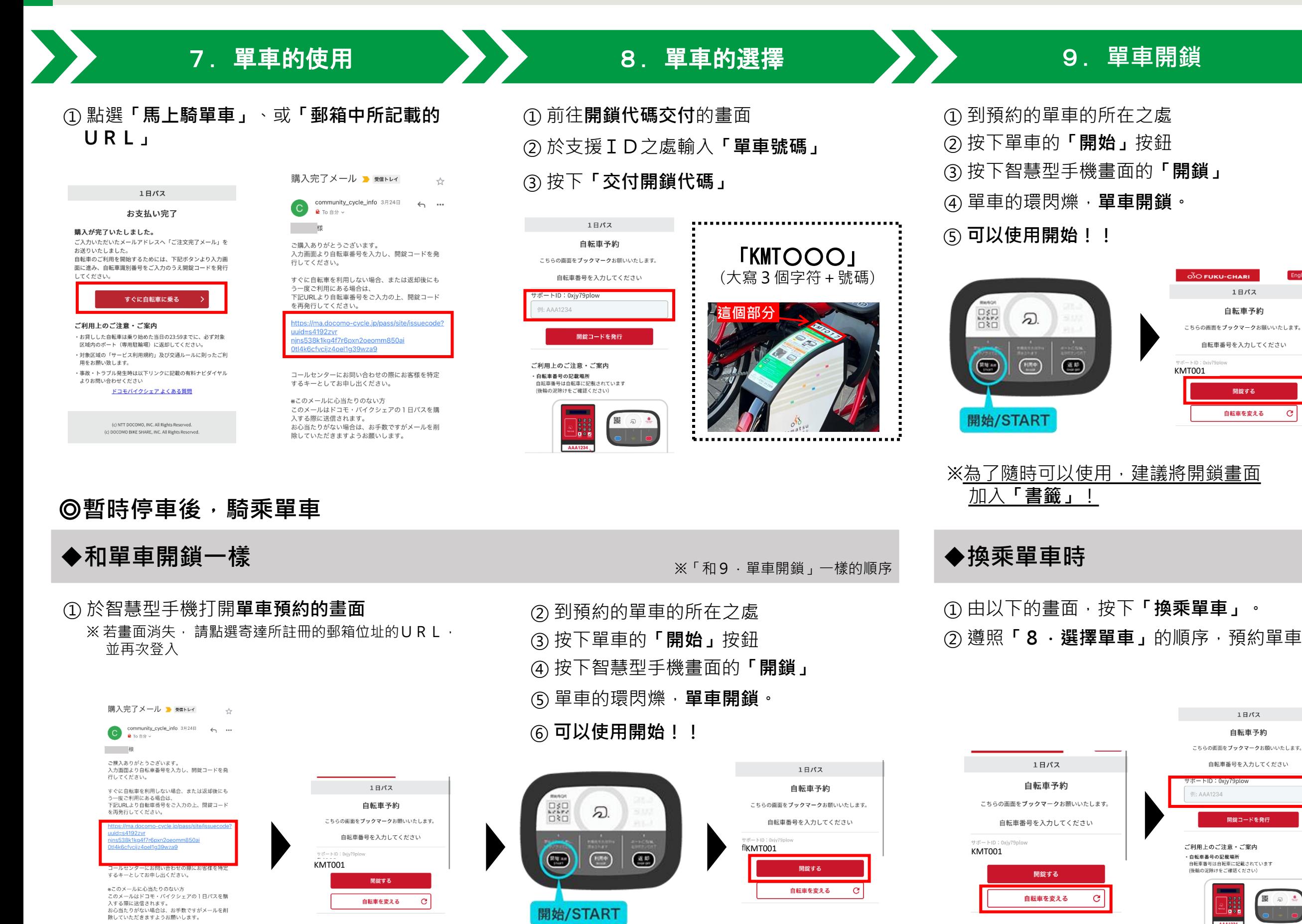